## **نماذج اختبارات وإجابات لمقرر ٢٠٢ جمع**

**سؤال ١** : أوجد الوسط الحسابي للأرقام ١٠،١٢،٥،٣،٨

**الإجابة:**  $\overline{X} = \frac{8+3+5+12+10}{5} = \frac{38}{5} = 76$ 

**سؤال ٢** :

**إذا كانت ،٥،٨،٦،٢ تحدث بتكرارات** 3,2,4,1 **على الترتيب فما قيمة الوسط الحساب؟**

**الإجابة:**

$$
\overline{X} = \frac{(3)(5) + (2)(8) + (4)(6) + (1)(2)}{3 + 2 + 4 + 1} = \frac{15 + 16 + 24 + 2}{10} = \frac{57}{10}
$$
  
= 5.7

**سؤال ٣** :

**أوجد متوسط الانحرافات لمجموعة الأرقام ٢،٣،٦،٨،١١ ؟**

**الإجابة:**

$$
\overline{X} = \frac{2+3+6+8+11}{5} = 6
$$

$$
M. D = \frac{|2 - 6| + |3 - 6| + |6 - 6| + |8 - 6| + |1 - 6|}{5}
$$

$$
= \frac{|4| + |3| + |0| + |2| + |5|}{5}
$$

$$
= \frac{4 + 3 + 0 + 2 + 5}{5}
$$

$$
= \frac{14}{5} = 2.8
$$

**سؤال ٤** :

**أوجد المدى ونصف المدى لهذه المجموعة ٢،٣،٣،٥،٨،١٠،١٢ ؟**

**الإجابة:** المدى هو ١٢-٢=١٠

وفي بعض الأحيان يعطى المدى بذكر أقل وأكبر رقم . في المثال السابق يمكن تحديد المدى من ٢ إلى ١٢ أو -١٢ ٢ أما نصف المدى فهو عبارة عن متوسط المدى أي الفرق بين أكبر رقم وأقل رقم مقسوماً على ٢ .

ونصف المدى يساوي ١٠/٢ = ٥ .

(٥) ما المقصود بالمتغير الكمي (**variables Quantitative**(؟

المتغير الذي يعبر عنه بالمقدار مثل العمر، الدرجة لطالب، أيام الغياب، ... يمكن أن يأخذ صفة الترتيب

(٦) ما المقصود بالمتغير النوعي (**variables Qualitative** (

 الذي يصنف الأشياء كالجنس (ذكور وإناث) والتخصص (علمي - أدبي )، المرحلة (ابتدائي - إعدادي - ... )، مساحيق الغسيل (تايد، اومو، ...)، ... ويفقد صفة الترتيب

(٧) ما هو المتغير المستقل والمتغير التابع؟

 المستقل: الذي يؤثر في النتائج أو الذي يتسبب فيها ويمكن التحكم به (تغييره) ويعرف بالمتغير التجريبي كطرق التدريس أو طرق العلاج والنتائج المترتبة على المتغير المستقل تعرف بالمتغير التابع فطرق التدريس كمتغير مستقل تؤثر في مستوى التحصيل الذي يعتبر متغير تابع (ناتج التجربة لطرق التدريس)، وكذلك نتائج العلاج على المريض تعتبر متغير تابع للمتغير المستقل طرق العلاج.

## (٨) قارن بين العينة الاحتمالية والغير احتمالية.

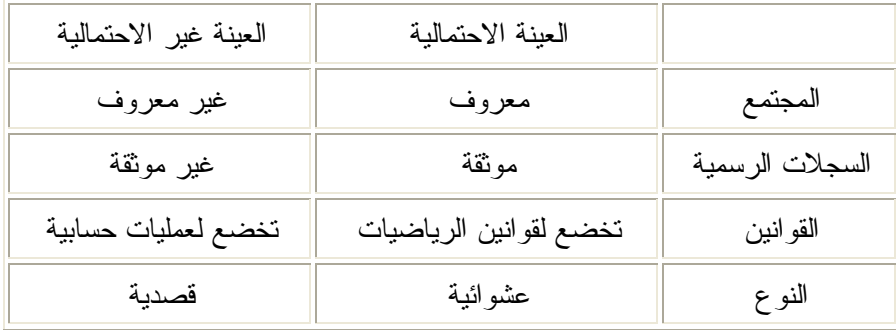

(٩) ما الفرق بين المجتمعين الإحصائيين المعروف والغير معروف؟

 المجتمع المعروف ما كانت عناصره من السجلات الرسمية كالمعلمين مثلاً في حين الغير معروف عناصره ليست في السجلات الرسمية كمدمني المخدرات.

(١٠) ما الفرق بين المتغير المتصل والمتغير الوثاب؟

 المتغير المتصل: ما كان يأخذ أي قيمة في مداه مثل العمر يبدأ بالصفر ويزداد بصورة مستمرة في حين المتغير الوثاب أو المتقطع ما كان يأخذ قيماً ثابتة في مداه كعدد طلاب صفوف الصف الأول الثانوي في المدرسة وعدد أفراد الأسرة.

(١١) ما هي مستويات القياس الأربع وصنفها في جدول؟

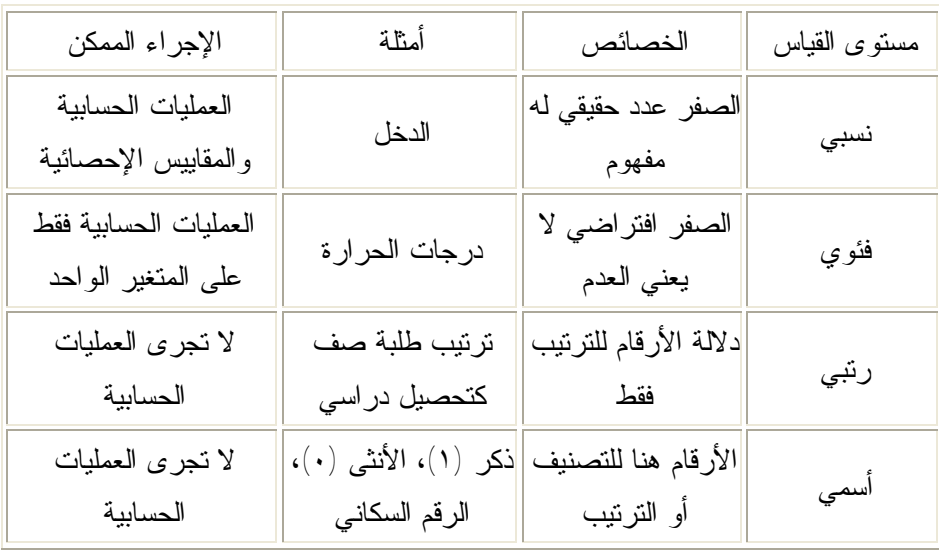

الجواب مبين بالجدول الآتي:

## (١٢) اذكر أنواع العينات.

العينة الاحتمالية غير الاحتمالية كما مبين بالجدولين الآتيين:

## العينة الاحتمالية

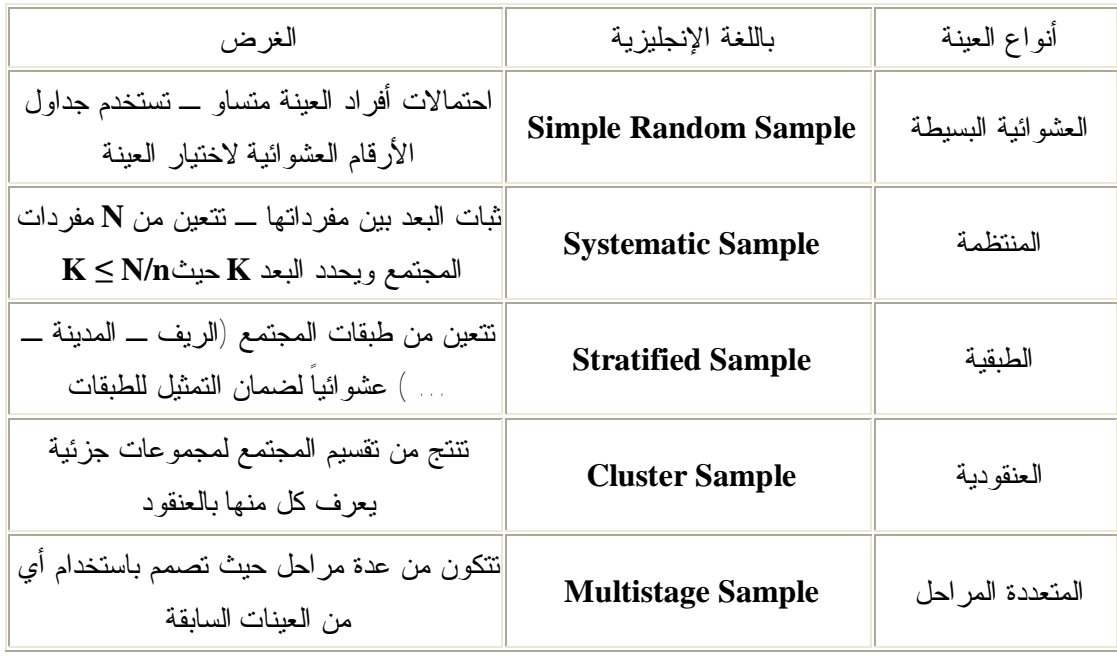

العينة غير الاحتمالية

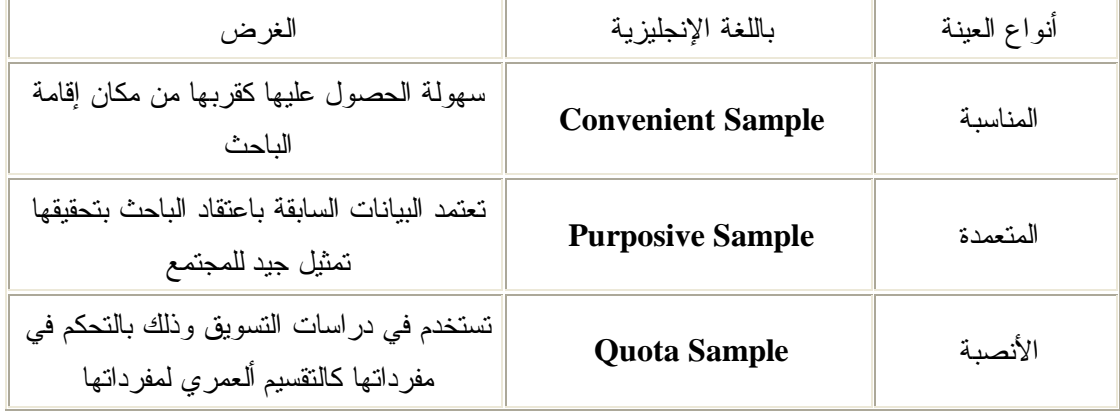

(١٣) ما هي أوجه الاختلاف بين العينات الاحتمالية وغير الاحتمالية؟

وجه الخلاف كما مبين بالجدول الآتي:

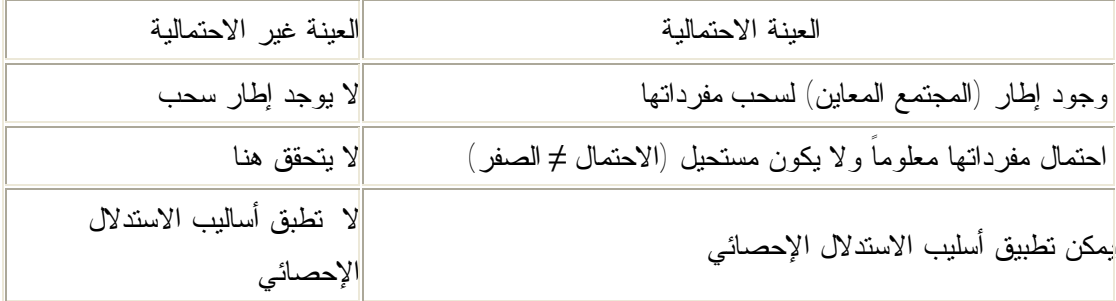

(١٤) فيما يلي درجات ٢٦ طالباً في مادة علم الاجتماع

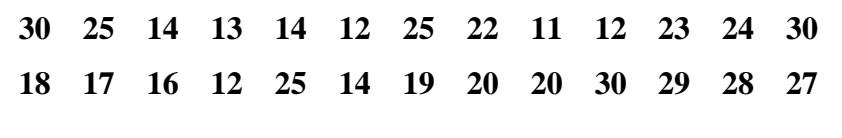

والمطلوب:

١) كون الجدول التكراري المناسب متضمن التكرار النسبي، التكرار المئوي

٢) ما هي نسبة الطلاب التي تزيد درجاتهم عن **20** درجة

الحـــل:

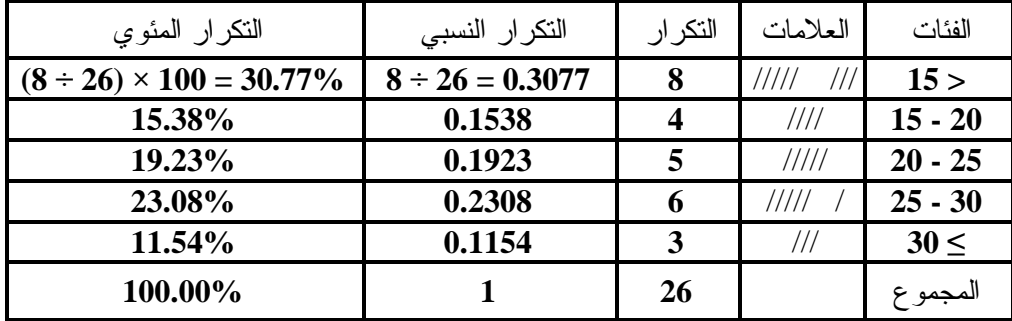

أو بدون العلامات

| Interval $(X)$         | <b>Frequency</b><br>(F) | <b>Relative</b><br>Frequency<br>(RF) | $RF\%$                     |
|------------------------|-------------------------|--------------------------------------|----------------------------|
| <b>Less Than</b>       | 8                       | $8 \div 26 =$                        | $(8 \div 26) \times 100 =$ |
| 15                     |                         | 0.3077                               | 30.77%                     |
| $15 - 20$              | 4                       | 0.1538                               | 15.38%                     |
| $20 - 25$              | 5                       | 0.1923                               | 19.23%                     |
| $25 - 30$              | 6                       | 0.2308                               | 23.08%                     |
| <b>More Than</b><br>30 | 3                       | 0.1154                               | 11.54%                     |
| <b>Total</b>           | 26                      |                                      | 100.00%                    |

نسبة الطلاب التي تزيد درجاتهم عن عشرين درجة هي:  $53.85\% = (14 \div 26) \times 100$ 

(١٥) إذا كان لدينا درجات مجموعتين من الطلاب في اختبار ما هي:

المجموعة الضابطة: **12 16 14 16 18 15 10 11 16 17** المجموعة التجريبية: **13 11 10 10 18 17 13 10 14 15 20 11** المطلوب إنشاء جدول تكراري مزدوج.

الحـــل:

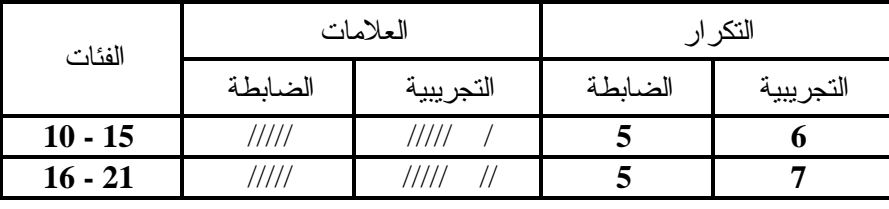

أو

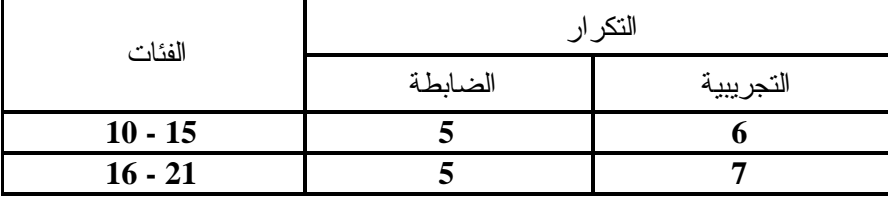

(١٦) الجدول التالي يبين استهلاك السجاير وقيمتها لمجموعة من الأفراد عددها ١٥والمطلوب إنشاء جدول تكراري مزدوج.

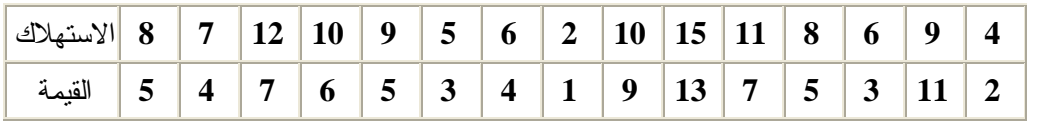

الحـــل:

نوجد أطوال الفئات وعددها

بالنسبة للاستهلاك: المدى = ١٥ – ٢ + ١ = ١٤ ، عدد الفئات = ١ + ٣,٢٢لـو(١٥) = ٤,٩١ ≈ ،٥ طول

 $\mathbf{y} \approx \mathbf{y}$  /  $\mathbf{A} = \mathbf{0} \div \mathbf{1}$  /  $\mathbf{z} = \mathbf{A}$ 

بالنسبة للقيمـــــــة: المدى = ١٣ – ١ + ١ = ١٣ ، عدد الفئات = ١ + ٣,٢٢لـو(١٥) = ٤,٩١ ≈

،٥ طول الفئة = ١٣ ÷ ٥ = ٢,٦ ≈ ٣

نكون الجدول المزدوج حيث الاستهلاك عموديا والقيمة أفقياً كالتالي:

| → فئات القيمة<br>ليفئات الاستهلاك |   | $1 - 3 4 - 6 7 - 9$ |              | $10 - 12$ | $13 - 15$ | المجموع        |
|-----------------------------------|---|---------------------|--------------|-----------|-----------|----------------|
| $2 - 4$                           |   |                     |              |           |           | $\overline{2}$ |
| $5 - 7$                           |   |                     |              |           |           | 4              |
| $8 - 10$                          |   | ////                |              |           |           | 6              |
| $11 - 13$                         |   |                     |              |           |           | $\overline{2}$ |
| $14 - 16$                         |   |                     |              |           |           |                |
| المجموع                           | 4 | 6                   | $\mathbf{3}$ |           |           | 15             |

الجدول التكراري المزدوج

يمكن إعادة كتابة الجدول السابق بحذف العلامات كما يلي:

| → فئات القيمة<br>ليفئات الاستهلاك |   | $1 - 3 4 - 6 7 - 9$ |                | المجموع   15 - 13   12 - 10 |    |
|-----------------------------------|---|---------------------|----------------|-----------------------------|----|
| $2 - 4$                           | 2 |                     |                |                             |    |
| $5 - 7$                           | 2 | 2                   |                |                             |    |
| $8 - 10$                          |   |                     |                |                             | 6  |
| $11 - 13$                         |   |                     | $\overline{2}$ |                             |    |
| $14 - 16$                         |   |                     |                |                             |    |
| المجموع                           |   | 6                   | 3              |                             | 15 |

الجدول التكراري المزدوج

(١٧) أكتب ما تعرفه عن الفئة ١٥ ــ ١٩؟ ، وكذلك عن الحدود الفعلية للفئة؟

أولاً: إذا كانت الفئة لأعداد صحيحة كعدد السكان أو الوفيات

- الأعداد بدء من ١٥ وصولاً إلى ١٩
- ١٥ هو الحد الأدنى للفئة ، ١٩ الحد الأعلى للفئة
- طول الفئة ١٥– ١٩ هو ٥ " ،١٥ ،١٦ ،١٧ ،١٨ ١٩ "
- الحد الفعلي الأدنى لها = ١٤,٥ ، الحد الفعلي الأعلى لها = ١٩,٥
- مركز الفئة = (١٥ + ١٩) ÷ ٢ = ٣٤ ÷ ٢ = ١٧ أو نضيف نصف الفرق بين حديها ( ١٩– ١٥)

 $\mathsf{Y} = \mathsf{Y} \div \mathsf{Z} = \mathsf{Y}$  إلى حدها الأول (١٥)

- تسبقها الفئة ١٠ ١٤ وتليها الفئة ٢٠ ٢٤ ثانياً: إذا كانت الفئة لأعداد كالعمر والطول والوزن
- كل الأعداد (صحيحة وكسرية) بدء من العدد ١٥ إلى ما قبل العدد ١٩
	- طول الفئة = ١٩ ١٥ = ٤
- مركز الفئة = (١٥ + ١٩) ÷ ٢ = ٣٤ ÷ ٢ = ١٧ أو نضيف نصف الفرق بين حديها ( ١٩–
	- ١٥) ÷ ٢ = ٤ ÷ ٢ = ٢ إلى حدها الأول (١٥)
	- تسبقها الفئة ١١ ١٥ وتليها الفئة ١٩ ٢٣

الحدود الفعلية للفئات

 لكل فئة حد أدنى (بدايتها) وحد أعلى (نهايتها) وقد يكونا أعداد صحيحة (ننقص ٠,٥) أو كسرية (ننقص ٠,٠٥ لرقم عشري واحد ، ٠,٠٠٥ لرقمين عشريين وهكذا) الأعداد الصحية كما سبق في الفئة السابقة ١٥ ــ ١٩ ، الحد الفعلي الأدنى = الحد الأدنى للفئة – ٠,٥ ، الحد الفعلي الأعلى = الحد الأعلى للفئة + ٠,٥ الأعداد العشرية:

 للفئة ١٢,١ ــ ١٥,١ يكون الحد الفعلي الأدنى = ١٢,١ – ٠,٠٥ = ١٢,٠٥ والحد الفعلي الأعلى = ١٥,١ + ٠,٠٥ = ١٥,١٥ (إضافة الرقم ٥ أمام العدد) للفئة ١٢,٤٥ ــ ١٥,٤٥ يكون الحد الفعلي الأدنى = ١٢,٤٥ – ٠,٠٠٥ = ١٢,٤٤٥ والحد الفعلي الأعلى = ١٥,٤٥ + ٠,٠٠٥ = ١٥,٤٥٥

 للفئة ١٢,٤١٥ ــ ١٥,٤١٥ يكون الحد الفعلي الأدنى = ١٢,٤١٥ – ٠,٠٠٠٥ = ١٢,٤١٤٥ والحد الفعلي الأعلى = ١٥,٤١٥ + ٠,٠٠٠٥ = ١٥,٤١٥٥ لاحظ: الحد الفعلي الأعلى ينتج من إضافة الرقم ٥ أمام العدد (يمينه) في حين الحد الفعلي الأدنى ينتج بطرح ١ من الجزء العشري ثم وضع ٥ على يمين العدد كالتالي:

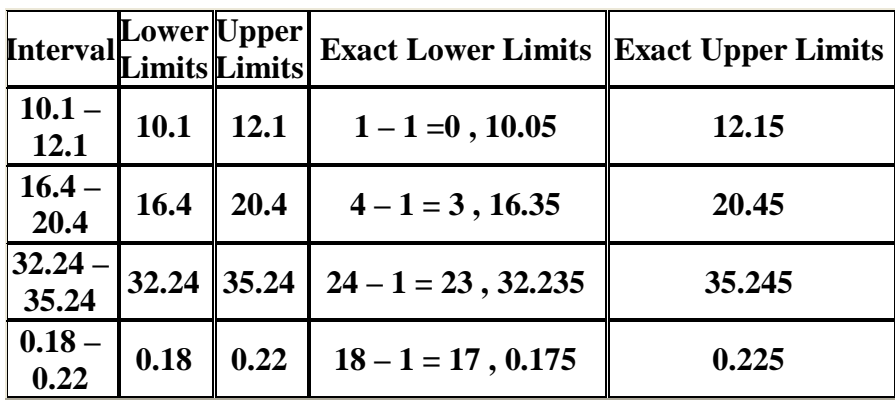

للحد الفعلي الأدنى نأخذ الجزء العشري كعدد صحيح ونضربه × ١٠ ونطرح من الناتج ٥ ونستبدله بالجزء العشري الأصلي

فمثلاً ٠,١٨ نأخذ ١٨ نضربها × ١٠ فنحصل على ١٨٠ نطرح ٥ نحصل على ١٧٥ نجعلها بدل ١٨ في ٠,١٨ فيكون الحد الفعلي الأدنى = ٠,١٧٥

ومثلاً ١٦,٤ نأخذ ٤ نضربها × ١٠ فنحصل على ٤٠ نطرح ٥ نحصل على ٣٥ نجعلها بدل ٤ في ١٦,٤

فيكون الحد الفعلي الأدنى = ١٦,٣٥

ومثلاً ٣٢,٢٤ نأخذ ٢٤ نضربها × ١٠ فنحصل على ٢٤٠ نطرح ٥ نحصل على ٢٣٥ نجعلها بدل ٢٤ في ٣٢,٢٤ فيكون الحد الفعلي الأدنى = ٣٢,٢٣٥